$,$  tushu007.com <<计算机应用基础项目化教程>>  $<<$   $>>$ 13 ISBN 9787302308836 10 ISBN 7302308837

出版时间:2013-2

PDF

更多资源请访问:http://www.tushu007.com

, tushu007.com

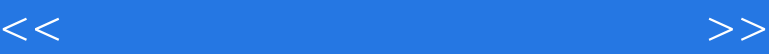

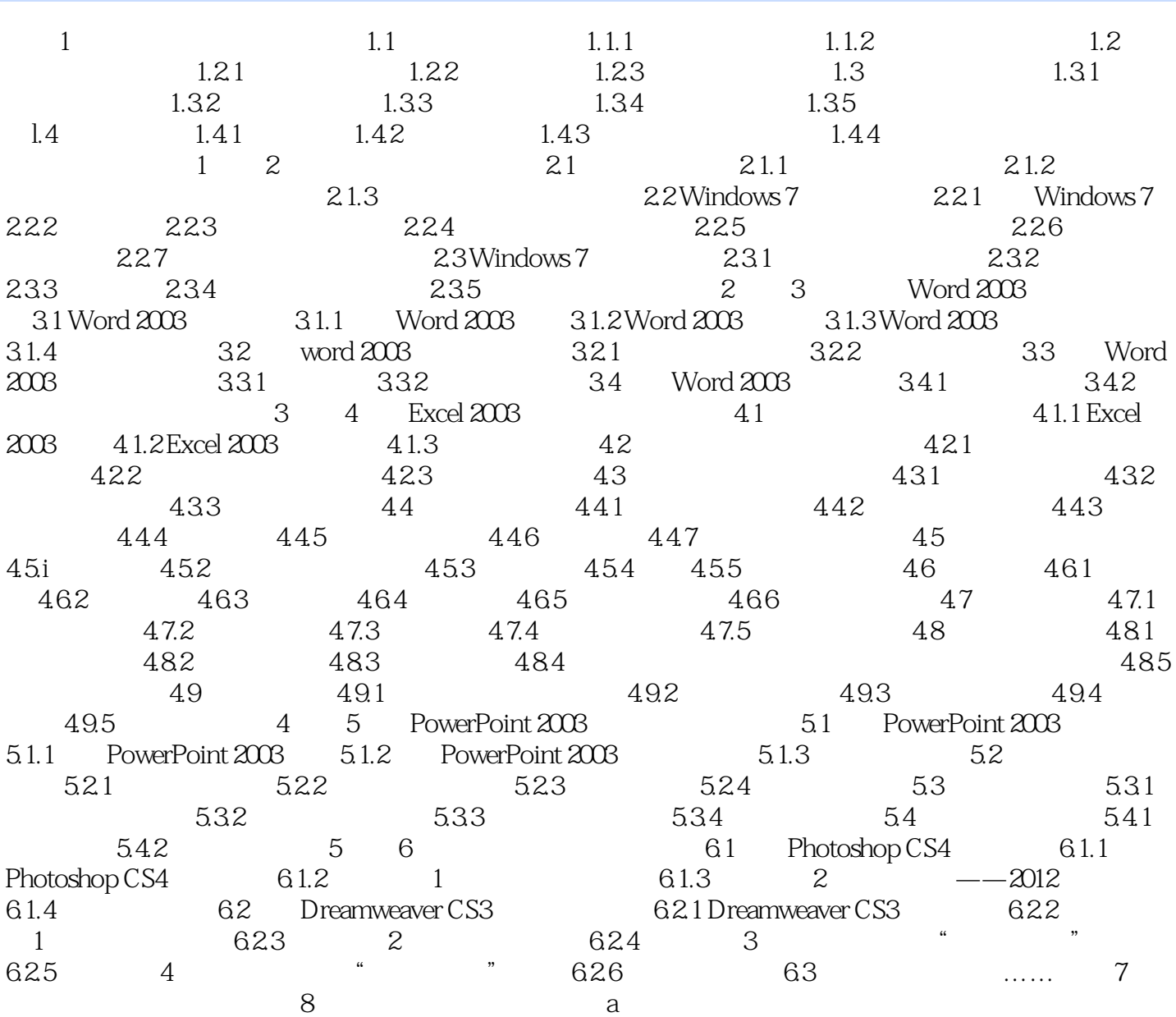

<<计算机应用基础项目化教程>>

 $IBM-7000$  $3 \t 1965 - 1971$  20 60

 $,$  tushu007.com

 $\rm Pascal$  $IBM-360$ 

4.第四代(1971年至今),大规模集成电路计算机 随着集成电路技术的飞速发展,单个硅片可容纳晶

20 20 20<br>20 Expediance of the Large Scale Integratedcircuits<br>20 Expediant Corporation of the Very ,LSI),70年代末又出现了一个芯片上可容纳几万个到几十万个晶体管的更大规模集成电路(Very Large Scale Integrated circuits, VLSI<br>VLSI  $VLSI$ 

 $\begin{array}{ccc}\n\text{IBM } 4300 & 3080 & 3090 & 9000 \\
1.32 & 1.\n\end{array}$  $1.32 \t1.$ 

 $2$ 

*Page 3*

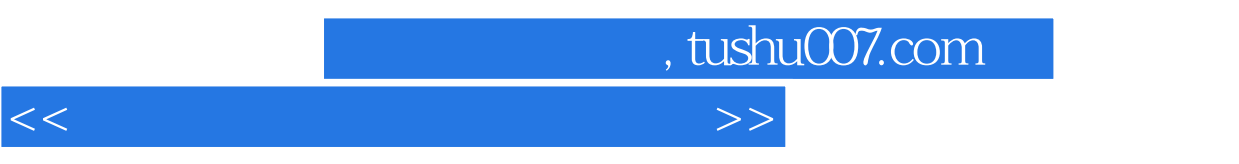

 $\overline{21}$  iii

![](_page_4_Picture_0.jpeg)

本站所提供下载的PDF图书仅提供预览和简介,请支持正版图书。

更多资源请访问:http://www.tushu007.com